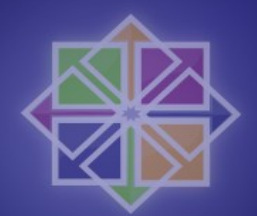

# Einführung in SELinux

#### **Ralph Angenendt <ralph@centos.org>**

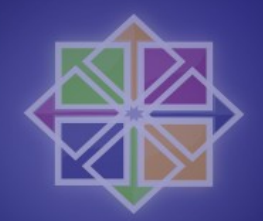

### **SELinux und CentOS 5**

- Überblick über das alte Securitymodell
- Was ist in CentOS 5 enthalten?
- Policies, Booleans und Module
- Tools zur Interaktion mit SELinux
- Erstellen eines neuen Policymoduls mit den vorhandenen Tools

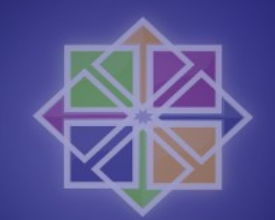

### Was gab es schon immer?

- rwxr-xr-x ist das klassische Modell zur Rechtevergabe
- · Es ist ein einfaches Modell, das man Anfängern leicht beibringen kann - chmod 777 muss nicht sein
- $\cdot$  KISS
- Aber...
- · Es ist zu einfach für komplexe Umgebungen

#### rwxrwx

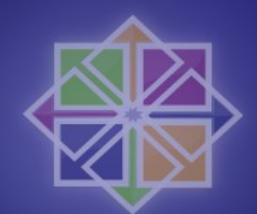

- Problematisch in komplexen Setups
	- Kernel 2*.*6 erlaubt 65535 Gruppen pro User
	- Aber *...*
	- Wenn NFS ins Spiel kommt sind es nur noch 16
- Ein kleines Quiz
	- */*var*/*www*/*html gehört dem Nutzer Apache
	- Gruppe content darf lesen und schreiben
	- Gruppe backup darf nur lesen
	- Lösung?

### Captain ACL zur Hilfe!

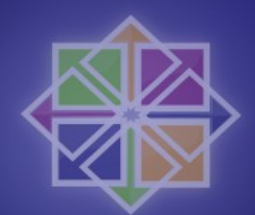

- Moderne Dateisysteme kennen Extended **Attributes**
- In EAs können Metadaten gespeichert werden
- Warum also nicht access control lists?
- Großartig. J etzt können wir einem Verzeichnis mehr als einen User oder eine Gruppe zuweisen
- Dies hilft beim Modellieren komplexer Setups
- Das Problem der letzten Folie ist lösbar

### **Auftritt SELinux**

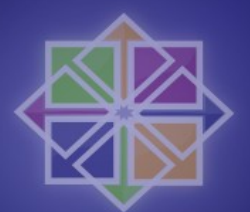

- Umdenken: Wer darf was wo tun?
- ALT: Nutzer kontrolliert, wer Zugriff auf selbsterstellte Daten hat (eingeschränkt)
- NEU: Mandatory Access System
	- Alles wird mit einem Kontext gekennzeichnet
	- User benötigt Zugriff auf diesen Kontext
	- Ansonsten keine Möglichkeit Dateien zu ändern
	- Kompromittierter Prozess kann nicht auf Daten zugreifen, auf die "andere" zugreifen dürfen (IWXIWXIWX)

### Whats more?<sup>'</sup>

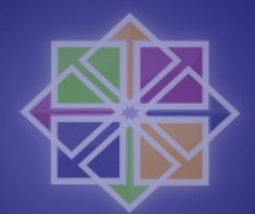

- SELinux beinhaltet ebenfalls ein RBAC system
	- Zugriffsrechte auf Objekte werden an Rollen gegeben
	- Rollen können entlang dem Betriebskonzept modelliert werden *(Management, Sekretariat, ...)*
- Und Multi Level Security
	- Modelliert nach Anforderungen des DOD
	- Unclassified *->* Confidential *->* Secret *->* TOPS
	- Objekte werden klassifiziert, Subjekte bekommen Freigabekriterien

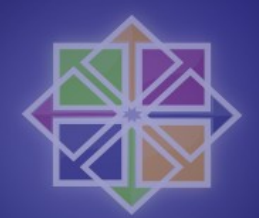

### Und wie funktioniert es?

### · Überblick:

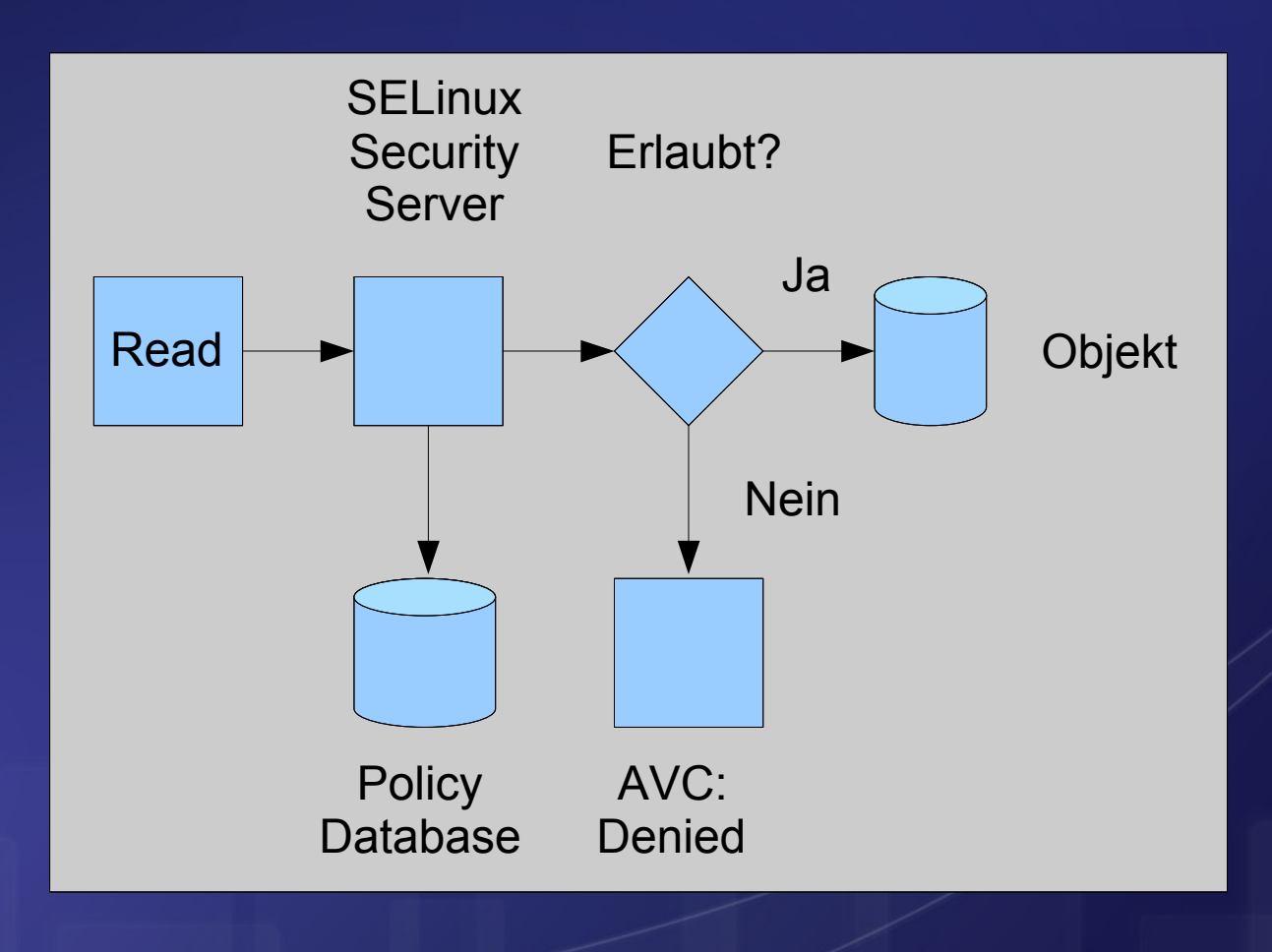

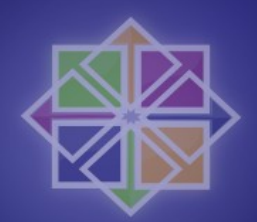

## Und wie funktioniert es? (II)

- · Drei verschiedene Betriebsmodi
	- $-$  Enforcing
	- Permissive
	- Disabled
- · Zwei verschiedene Policies
	- strict
	- targeted
	- targeted ist voreingestellt

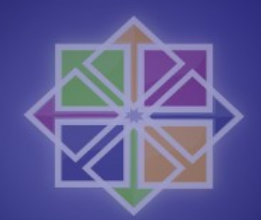

### **Welche Tools haben wir?**

- setenforce und getenforce
- chcon
- restorecon
- semodule
- semanage
- Is  $Z$  um Kontexte zu betrachten (ps, id): system\_u:object\_r:httpd\_sys\_content\_t
- system-config-selinux

### Und los!

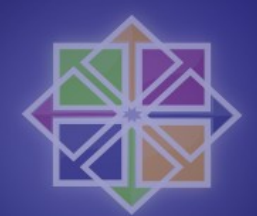

- Beispiel:
	- httpd darf nur in *Nar/www/html* lesen
	- DocumentRoot soll in /data/sein
	- "chcon R \_reference= /var/www/html /data" ändert den Sicherheitskontext von /data und den darin liegenden Dateien
	- httpd kann jetzt Dateien aus diesem Verzeichnis ausliefern

### **Booleans**

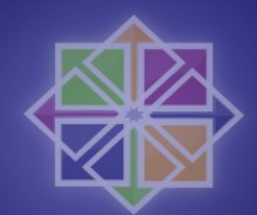

- P fiffige Möglichkeit um mit der Policy zu interagieren
- Policy muss nicht neu gebaut werden
- · getsebool a zeigt alle verfügbaren Booleans
- Beispiel:
	- Nutzer haben Webseiten in  $\sim$ /public\_html/
	- Management will das nicht mehr
	- setsebool -p httpd\_enable\_homedirs off
	- Voilà. Management ist glücklich

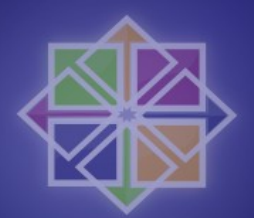

### **Weitere Booleans**

- · allow execstack
- allow\_ftpd\_use\_cifs
- httpd\_ssi\_exec
- samba\_share\_nfs (NFS hat keine EAs)
- httpd\_can\_network\_connect\_db

### **SELinux Module**

- Neue Regeln in die Policy laden
- Policy muss nicht neu gebaut werden
- · audit2allow um neue Regeln zu erstellen
- · Liest avc: denied messages
- · semodule verwaltet Module (load, unload,  $update)$
- Beispiel: vsftpd soll Verzeichnisse mit httpd\_sys\_content\_t lesen dürfen

### audit2allow

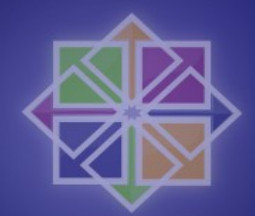

#### • setenforce=0, starte vsftpd, sammle avc: denied

```
grep vsftpd /var/log/audit/audit.log | audit2allow -m local
module local 1.0;
```

```
require {
        type ftpd t;
        type httpd sys content t;
        class dir { read search getattr };
        class file { read getattr };
\mathcal{E}
```

```
#============= ftpd t ==============
allow ftpd t httpd sys content t:dir { read search getattr };
allow ftpd_t httpd_sys_content_t:file { read getattr };
```
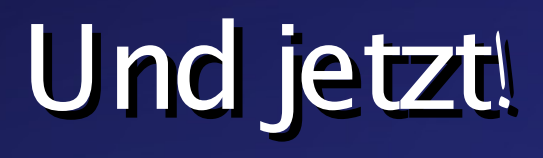

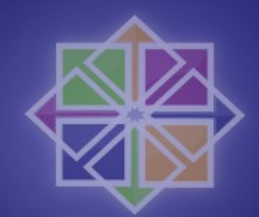

- Demotime*!*
- Fragen*!*
- Antworten*!*
- Danke*!*